## KUMAMOTO\_RESPONSE\_TO\_NUTLIN\_3A\_UP

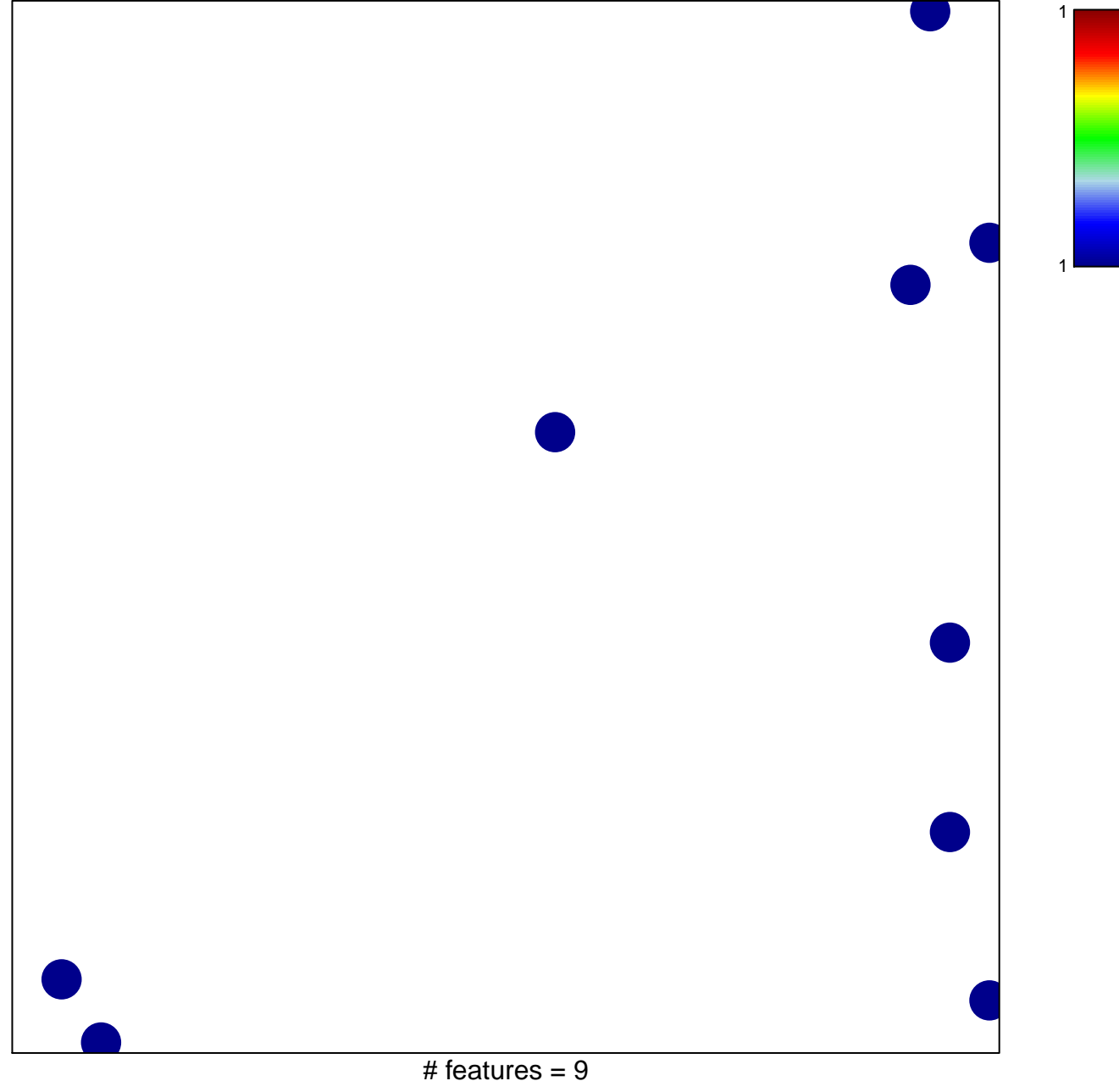

chi-square  $p = 0.84$ 

## **KUMAMOTO\_RESPONSE\_TO\_NUTLIN\_3A\_UP**

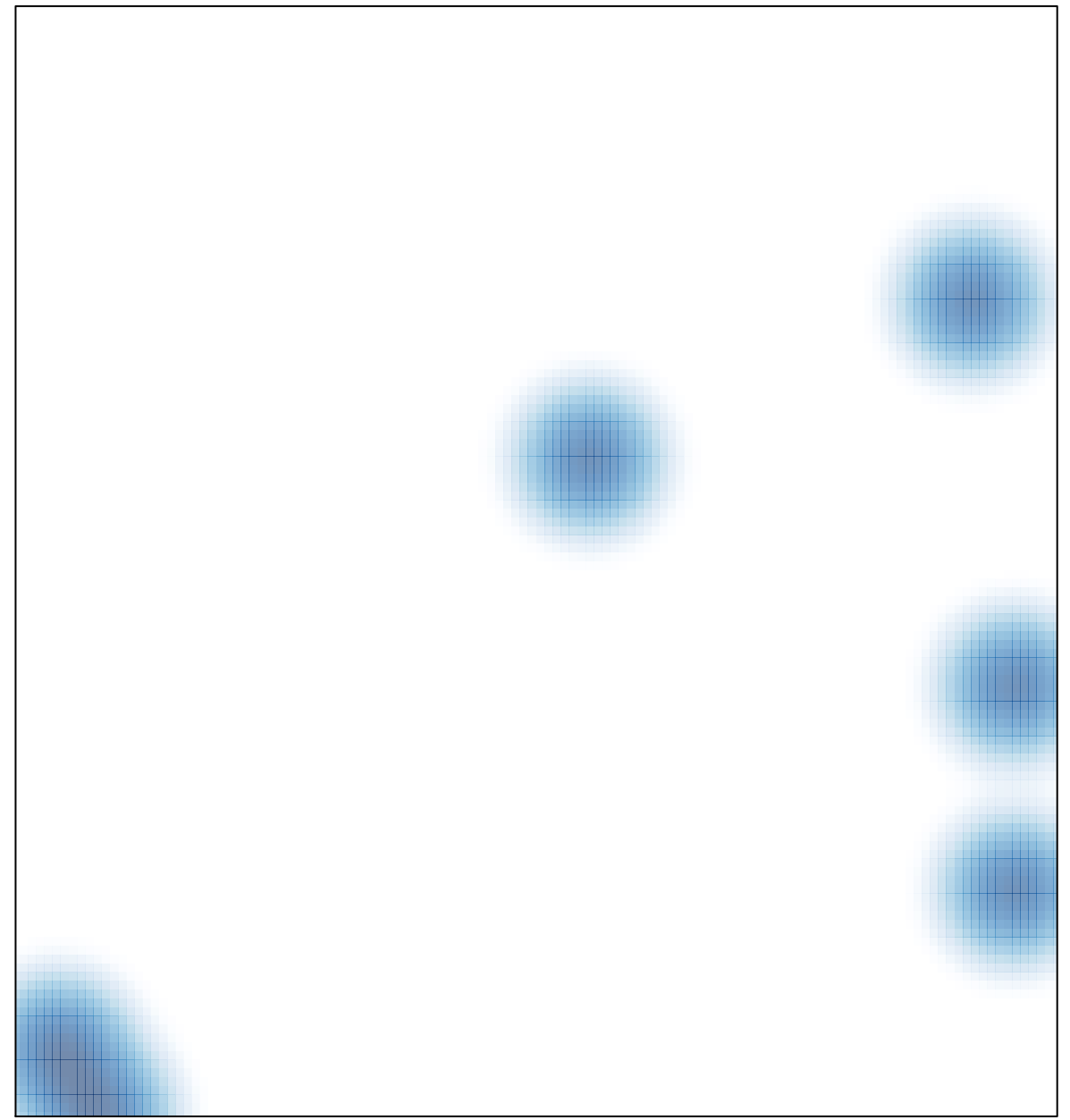

# features =  $9$ , max =  $1$